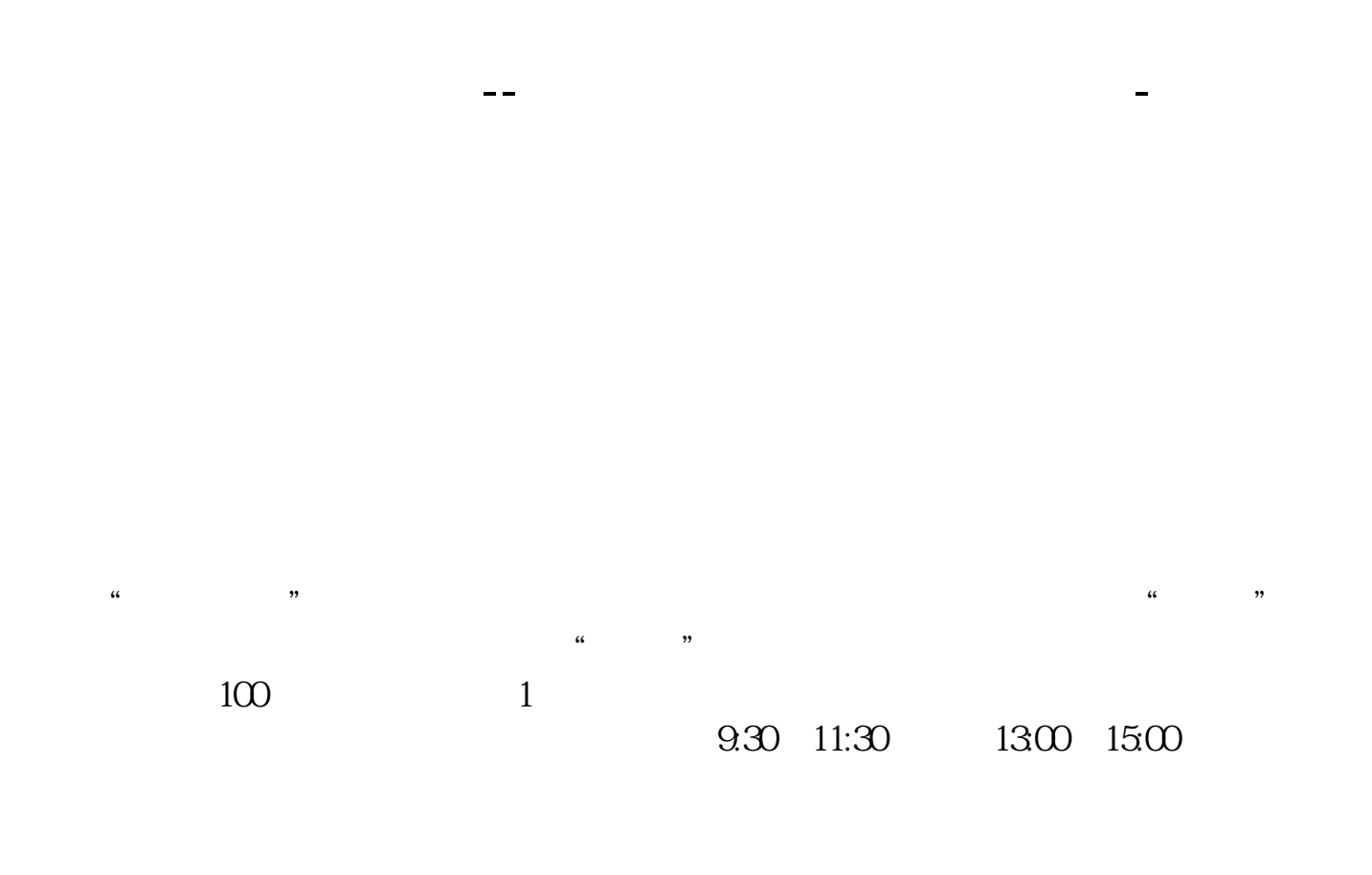

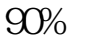

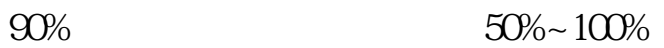

1、股票买入。

 $\mathcal{Z}$ 

 $100 \qquad \qquad 100$ 

 $10%$ 

- 1.  $2.$  $3.$  $4 \t1$
- $5$  U
- $6.$
- $7.$

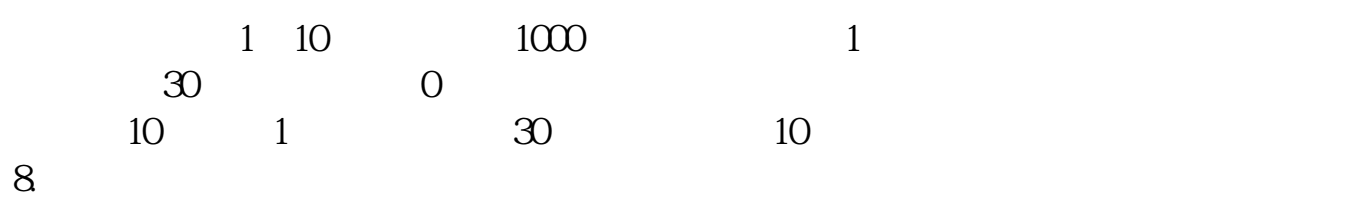

 $1000$  1

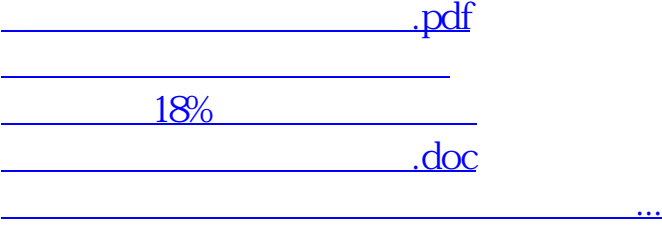

<https://www.gupiaozhishiba.com/article/41606350.html>